## **Podstawy Programowania Funkcyjnego**

Chlebowski Sz. Gajda A.

Zakład Logiki i Kognitywistyki Instytut Psychologii Uniwersytet im. Adama Mickiewicza

26 kwietnia 2023

[Type, Data, Newtype](#page-2-0)

[Typy rekurencyjne](#page-6-0)

[Automatyczne dowodzenie w logice klasycznej](#page-11-0)

[Zadania](#page-20-0)

<span id="page-2-0"></span>Type, Data, Newtype

*•* Mechanizm *type* służy do wprowadzania skrótów dla wcześniej zdefiniowanych typów

```
type String = [ Char ]
type Pos = (Int , Int )
type Trans = Pos -> Pos
type Pair a = (a, a)
```
*•* Mechanizm *data* służy do definiowania nowych typów

```
data Bool = False | True
data Move = North | South | East | West
data Shape = Circle Float | Rect Float Float
data Maybe a = Nothing | Just a
```
*•* Mechanizm *newtype* jest podobny do Data, jednak może zawierać tylko jeden konstruktor

newtype Nat = N Int  $newtype$  Point =  $P$  (Int, Int)

```
• Liczby naturalne
```

```
data Nat = Zero | Succ Nat
nat2int : Nat \rightarrow Intnat 2 int Zero = 0nat 2int (Succ n) = 1 + nat 2int n
int 2nat :: Int \rightarrow Natint 2nat 0 = Zeroint 2nat n = Succ (int 2nat (n-1))
```
*•* Dodawanie w liczbach naturalnych

add :: Nat -> Nat -> Nat add Zero n = n add (Succ m)  $n =$  Succ (add m n) *•* Typ listy

data List  $a = Nil$  | Cons a (List a) len :: List a -> Int  $len Nil = 0$ len  $(Cons_x ss) = 1 + len xs$ 

*•* Drzewa binarne

```
data Tree a = Leaf a
               | Node (Tree a) a (Tree a)
t :: Tree Int
t = Node (Node (Leaf 1) 3 (Leaf 4)) 5( Node ( Leaf 6) 7 ( Leaf 9))
occurs :: Eq a \Rightarrow a \Rightarrow Tree a \Rightarrow Bool
occurs x (Leaf y) = x == yoccurs x \text{ (Node 1 y r)} = x == y|| occurs x l
                            || occurs x r
```
*•* Inne popularne rodzaje drzew

```
data Tree a = Leaf a
             | Node (Tree a) (Tree a)
data Tree a = Leaf
             | Node (Tree a) a (Tree a)
data Tree a b = Leaf a
             | Node (Tree a b) b (Tree a b)
data Tree a = Node a [Tree a]
```
<span id="page-11-0"></span>Automatyczne dowodzenie w logice klasycznej

*•* Definicja formuł

```
data Prop = Const Bool
            | Var Char
            | Not Prop
            | And Prop Prop
            | Imply Prop Prop
p1 :: Prop
p1 = And (Var 'A') (Not (Var 'A'))p2 :: Propp2 = Imply (And (Var 'A') (Var 'B')) (Var 'A')p 3 :: Prop
p3 = Imply (Var 'A') (And (Var 'A') (Var 'B'))
```
*•* Podstawienia

type Subst = Assoc Char Bool type Assoc k  $v = [(k, v)]$ find :: Eq k => k -> Assoc k  $v$  ->  $v$ find k t = head  $[v | (k', v)$  <- t, k == k'] *•* Funkcja obliczająca wartość logiczną formuł (przy danym wartościowaniu/podstawieniu)

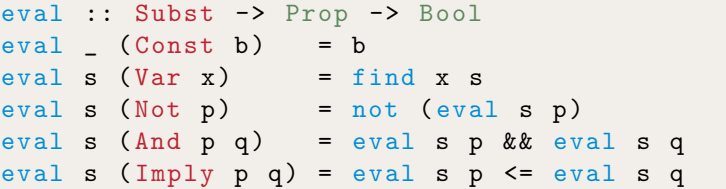

*•* Lista zmiennych w danej formule

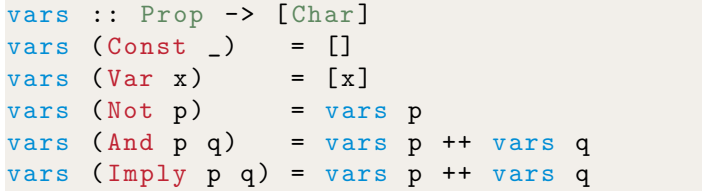

## **Tabelka**

• Tabelka prawdziwościowa dla n zmiennych

```
bools :: Int -> [[Bool]]
bools 0 = [1]bools n = map (False:) bss ++ map (True:) bss
     where bss = bools (n-1)
```
## **Tabelka**

• Tabelka prawdziwościowa dla *n* zmiennych

```
bools :: Int -> [[Bool]]
bools 0 = [[]]bools n = map (False:) bss ++ map (True:) bss
     where bss = bools (n-1)
```
*•* Funkcja usuwająca powtórzenia

rmdups :: Eq  $a \Rightarrow [a] \rightarrow [a]$  $r$ mdups  $[]$  =  $[]$ rmdups  $(x:xs) = x : filter$   $($  =  $x )$   $(rmdups xs)$  *•* Generujemy listę wszystkich podstawień

```
substs :: Prop -> [Subst]
substs p = map (zip vs) (books (length vs))where vs = rmdups (vars p)
```
*•* Generujemy listę wszystkich podstawień

```
substs :: Prop -> [Subst]
substs p = map (zip vs) (books (length vs))where vs = rmdups (vars p)
```
*•* Sprawdzamy, czy formuła jest tautologią

isTaut :: Prop -> Bool isTaut  $p =$  and [eval s  $p$  | s  $\leq$  substs p]

## <span id="page-20-0"></span>Zadania

- 1. Zdefiniuj funkcję, która dla danej formuły zwróci listę wszystkich wartościowań, przy których jest ona fałszywa/prawdziwa. Użyj testów, żeby przekonać się, czy implementacja jest poprawna.
- 2. Rozszerz program sprawdzający tautologiczność tak, aby akceptował również altenatywę i równoważność. Użyj testów.
- 3. Rozważ następujący typ reprezentujący drzewa binarne:

data Tree a = Leaf a | Node (Tree a) (Tree a)

Powiemy, że drzewo jest w równowadze, jeśli liczba liści w lewej gałęzi różni się do liczby liści na prawej gałęzi o co najwyżej 1. Zdefiniuj funkcję *balanced*, która sprawdza, czy drzewo jest w równowadze.

**Zadania 2**

- 4. Zdefiniuj funkcję balance :: [Int] -> Tree, która przekształca niepustą listę liczb w drzewo w równowadze, które zawiera wszystkie elementy z zadanej listy. Zdefiniuj funkcje pomocniczą, która dzieli listę na dwie części, których długość różni się co najwyżej o 1.
- 5. Zdefiniuj funkcję treemap, która bierze drzewo zawierające elementy typu a (Tree a) oraz funkcję  $f : a \rightarrow b$  i zwraca drzewo zawierające elementy typu b (Tree b).
- 6. Zdefiniuj funkcję która przekształca dowolne drzewo określone typem:

data Tree  $a =$  Leaf  $a$  | Node (Tree  $a$ ) a (Tree  $a$ )

na drzewo określone typem:

data RoseTree a = Node a [RoseTree a]

Czy konwersja odwrotna jest możliwa?

7. Zaimplementuj *tautology-checker* dla wybranej logiki wielowartościowej.